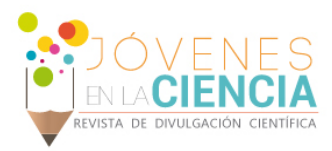

# ANÁLISIS NUMÉRICO DE UN LÁSER PULSADO BASADO EN LA TÉCNICA DE AMARRE DE MODOS

## Sámano Aguilar Luis Fernando (1), Hernández García Juan Carlos (2)

1 [Licenciatura en ingeniería mecatrónica, División de ingenierías, DICIS, Universidad de Guanajuato] | Dirección de correo electrónico: [If.samanoaguilar@ugto.mx]

2 [Departamento de electrónica, División de ingenierías, DICIS, Universidad de Guanajuato] | Dirección de correo electrónico: [jchernandez@ugto.mx]

## Resumen

En este trabajo se presenta el estudio, el análisis y la simulación de un esquema láser de fibra óptica capaz de trabajar en los regímenes de operación continuo y pulsado, los resultados obtenidos en base a estas simulaciones van enfocados a plantear un trabajo a futuro en la parte experimental. Actualmente, los avances en el diseño de láseres de fibra óptica han presentado puntos importantes para su investigación y su desarrollo. Este tipo esquemas son considerados fuentes novedosas de bajo costo, de gran de eficiencia y a diferencia de los láseres de estado sólido, estos requieren de un mantenimiento casi nulo. La herramienta utilizada para el desarrollo de las simulaciones es el software MATLAB®. Las simulaciones se realizaron implementando las ecuaciones que describen cada uno de los elementos que componen un láser de fibra óptica basado en la técnica de amarre de modos. Con los resultados obtenidos mediante los parámetros de entrada de las simulaciones, se describe el comportamiento de un láser operado con la técnica de amarre de modos, permitiendo posteriormente seleccionar los parámetros adecuados para el desarrollo de un láser experimental realizando la caracterización en base a las simulaciones desarrolladas.

## Abstract

In this paper the study, the analysis and the simulation of a fiber laser scheme capable of working in continuous and pulsed regimes is presented. The results obtained with the simulations are focused on future work in the experimental part. Currently, advances in the design of optical fiber lasers have been important points for research and development. This type schemes are considered innovative sources of low cost, high efficiency and unlike solid state lasers, these do not require almost maintenance. The tool used for developing simulations is the MATLAB® software. Simulations were performed based on the equations describing each of the parts of a fiber laser based on mode-locked technique. With the results obtained through the input parameters in the simulations, the behavior of a fiber laser operated with the mode-locked technique is described, allowing to select appropriate parameters for developing an experimental laser based on simulations.

Palabras Clave Láser de fibra óptica; método Split-step; láser de fibra de figura ocho; espejo de lazo óptico no lineal.

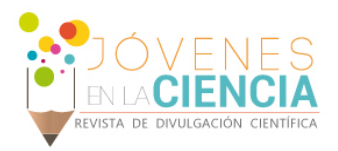

# **INTRODUCCIÓN**

Los láseres de fibra óptica son dispositivos que pueden estar constituidos parcial o totalmente de elementos de fibra óptica, presentan una mayor eficiencia con respecto a los láseres de estado sólido, además de ser ideales para el marcado de materiales, prácticamente no requieren mantenimiento y se caracterizan por una larga vida útil. A diferencia de los otros dispositivos láser (de bulto), la [cavidad en](http://translate.googleusercontent.com/translate_c?depth=1&hl=es&prev=search&rurl=translate.google.com.mx&sl=en&u=http://en.wikipedia.org/wiki/Laser_cavity&usg=ALkJrhgkXJ3r3ArWBjtgmnGqQXtYFWCKkg) láseres de fibra está compuesta mediante [empalmes](http://translate.googleusercontent.com/translate_c?depth=1&hl=es&prev=search&rurl=translate.google.com.mx&sl=en&u=http://en.wikipedia.org/wiki/Fusion_splicing&usg=ALkJrhg-v5CQadv9G-l6fij6gXN3dX8QLg) de diferentes elementos de fibra óptica, ejemplos de estos son las Rejillas de Bragg[1], interferómetros de Sagnac o espejos[2] utilizados para proporcionar la realimentación óptica.

Una parte importante dentro de la cavidad de resonancia está formada (en general) por una sección de fibra dopada con elementos de tierras raras tales como: Erbio, Iterbio, Neodimio como medio activo [3]. Los láseres de fibra óptica ofrecen grandes ventajas sobre otros equipos láseres, el diámetro del haz de salida es del orden de los μm, trabajan con un rango amplio el ancho de banda, y permiten una mayor eficiencia en el uso de la luz de bombeo.

## Láseres Pulsados

El funcionamiento usual de un láser se describe como una onda continua de luz casi monocromática. Sin embargo, los láseres de pulsos ultracortos generan una secuencia de pulsos con un ancho de banda asociado de algunos nanómetros en tiempo (ps, fs, ns). El objetivo del análisis es que mediante las simulaciones se puedan comparar los resultados que se obtengan de la caracterización numérica contra los de un láser pulsado desarrollado de manera experimental.

## Técnica de Amarre de Modos

Los láseres de pulsos ultracortos dependen del medio de ganancia, a fin de obtener un gran ancho espectral de emisión que permita la coexistencia de numerosos modos longitudinales, el amarre de modos es la técnica más utilizada hoy en día para generar pulsos ultracortos en un láser. En principio la fase entre los modos que pueden oscilar en una cavidad láser es totalmente aleatoria. La condición de resonancia está dada por la ecuación 1:

$$
L = \frac{n\lambda}{2} \,. \tag{1}
$$

Además, junto al ancho de banda de emisión del medio láser determinan qué modos pueden propagarse. Lo cual requiere una modulación para que todos se encuentren en fase. En tal caso tendremos un pulso E(t) formado por *N* modos según, ecuación 2:

$$
E(t) = \sum_{n=-\frac{N}{2}}^{\frac{N}{2}} e^{j(\omega_0 + n\Delta w t)}
$$
 (2)

Donde  $\omega_0$  es la pulsación central y  $\Delta\omega$  es la separación entre modos. La altura del pulso resultante es proporcional a *N* mientras que su anchura es proporcional a  $N^{-1}$ , llegando a la conclusión de que cuanto mayor sea el ancho de banda, tendremos más modos y en consecuencia, los pulsos serán más cortos. Dentro de la cavidad se tiene un solo pulso que cada vez que recorre la cavidad transmite parte de la potencia al exterior. Lo cual genera un tren de pulsos a la salida cuyo tiempo de separación está determinado por la ecuación 3:

$$
\Delta t_{sep} = \frac{2nL}{c} \tag{3}
$$

Donde *nL* es la longitud efectiva de la cavidad, la ecuación 3 describe el tiempo que tarda el pulso en recorrer la cavidad en ambos sentidos.

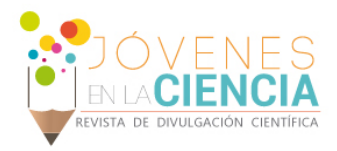

#### Amarre de modos activo

Si la modulación que fuerza el funcionamiento pulsado se introduce por medio de una fuente externa hablamos del amarre de modos activo. La frecuencia de la modulación deberá ser un múltiplo de la frecuencia de repetición de los pulsos de modo que, cada vez que el pulso pase por el modulador, la ganancia o transmisión del dispositivo sea máxima.

#### Amarre de modos pasivo

Si el elemento que genera la modulación es un dispositivo pasivo hablaremos del amarre de modos pasivos. Esta técnica permite obtener pulsos más cortos que el amarre de modos activo. Un absorbedor saturable introduce unas pérdidas selectivas que suprimen las componentes de baja intensidad mientras que para las componentes de mayor intensidad se satura y las pérdidas son mucho menores. En este caso si queremos pulsos muy cortos será preciso que el tiempo de recuperación del absorbedor sea igualmente corto a la longitud de onda del pulso.

# **MATERIALES Y MÉTODOS**

Para realizar las simulaciones se utilizó el software MATLAB. El método Split-step es un análisis numérico el cual se basa en el cálculo de la solución en pequeños pasos, es decir la simulación de cada uno de los componentes del láser de fibra, además de realizar por separado la simulación de efectos lineales y no lineales. Este método simula la propagación de un pulso tipo secante hiperbólico en cada uno de los componentes del láser de fibra.

La primer parte del estudio numérico se basó en un láser de fibra de figura ocho (F8L), además el cual incluye un espejo de lazo óptico no lineal (Nonlinear Optical Loop Mirror, NOLM) [4], el cual se puede observar en la Figura 1.

El esquema numérico de láser se simuló de acuerdo a las ecuaciones no lineales extendidas de Schrödinger acopladas [5] y [6], como se muestra en las ecuaciones 4 y 5.

$$
\frac{\partial C^+}{\partial z} = -j\frac{\beta_2}{2}\frac{\partial^2 C^+}{\partial t^2} + \frac{2j\gamma}{3}\left(\left|C^+\right|^2 + 2|C^-\right|^2\right)C^+ + \frac{g}{2}C^+ \quad (4)
$$

$$
\frac{\partial C^{-}}{\partial z} = -j\frac{\beta_2}{2}\frac{\partial^2 C^{-}}{\partial t^2} + \frac{2j\gamma}{3}\left(\left|C^{-}\right|^2 + 2|C^{+}\right)^2\right)C^{-} + \frac{g}{2}C^{-} \quad (5)
$$

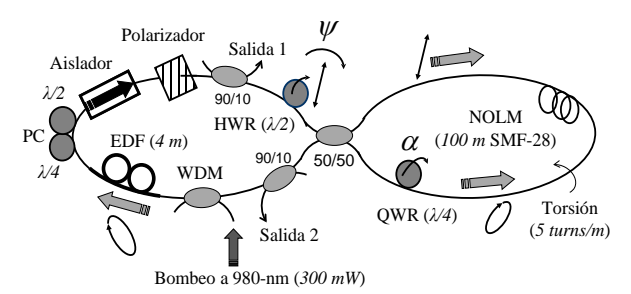

**Figura 1: Esquema para la simulación numérica del láser de figura ocho.**

En el esquema presentado, el NOLM tiene la función de absorbedor saturable, atenuando componentes con potencias menores a la potencia de switcheo. El nombre de este tipo de esquemas proviene del arreglo característico utilizado para este tipo de láser, ya que toma la forma del número ocho en posición acostada. La Figura 1 muestra el esquema utilizado para conseguir el amarre de modos pasivos. Las características de operación del NOLM utilizado en el esquema del F8L son listadas a continuación: cuenta con una simetría en potencia (mediante el uso de un acoplador 50/50), es asimétrico en polarización (para esto se utiliza una placa retardadora de un cuarto de onda (QWR)) y utiliza una entrada con polarización lineal.

Al utilizar este esquema permitirá que se desarrolle de manera experimental y se compare con las simulaciones obtenidas. Contando además con la opción de buscar una configuración

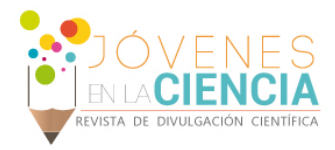

adecuada para la implementación de un láser de fibra óptica de anillo.

## **RESULTADOS Y DISCUSIÓN**

A continuación se muestran los resultados obtenidos, utilizando como parámetros de entrada en la simulación la potencia inicial y el ancho de banda, los cuales queremos que sean los regímenes de trabajo del láser experimental.

Para realizar la simulación se le otorgan valores de entrada a la función los cuales son la potencia de entrada y la longitud de onda.

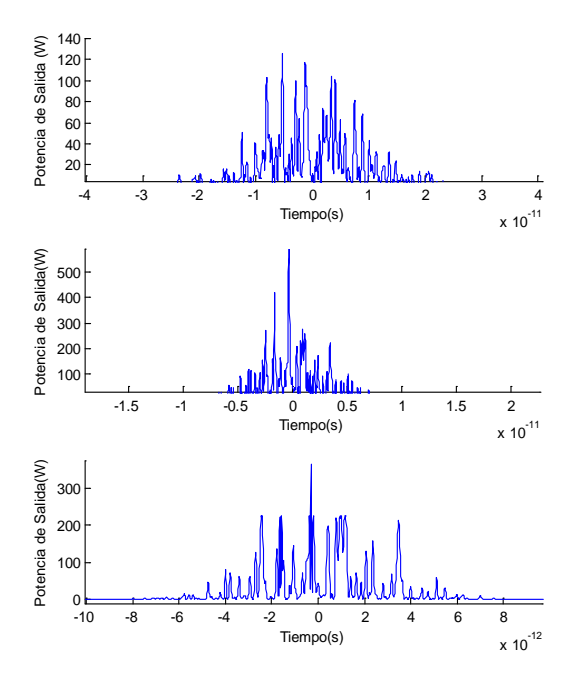

**Figura 2: Resultado numérico, formas de onda para la salida del láser con los valores de 2W y 50nm.** 

La Figura 2 muestra la señal introducida a la simulación después de un número de ciclos de iteración obteniéndose un estado globalmente estable en la salida, en particular la duración total, la potencia pico y ancho de banda óptico permanecen estables.

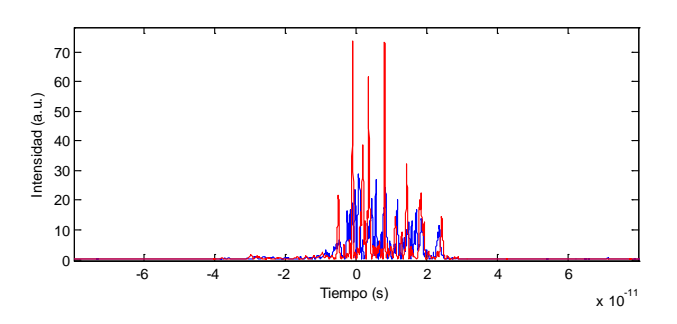

**Figura 3: Promedio de las señales de onda de salida.** 

La Figura 3 describe el promedio de las señales de salida de las simulaciones lo cual servirá como base para el desarrollo experimental del láser.

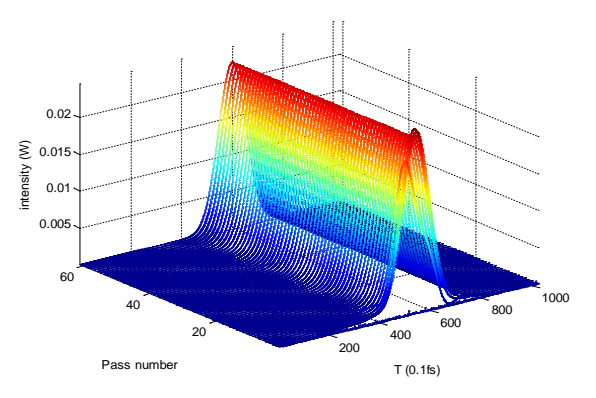

**Figura 4: Promedio de las señales de onda de salida.** 

La Figura 4 ilustra el espectro en la salida de un láser de fibra óptica basado en la técnica del amarre de modos, la simulación del espectro y de los pulsos obtenidos permitirán comparar con el desarrollo experimental de un láser.

Los resultados permiten establecer las bases para el desarrollo experimental de un láser de fibra óptica basado en el amarre de modos, un trabajo a futuro en el cual la simulación se utilizara desarrollar un láser experimental de acuerdo a las características de los materiales que se pueda conformar el láser como lo puede ser el tipo de fibra dopada a utilizar, acoplador, aislador y el polarizador para tener una correcta eficiencia de la fuente de bombeo, comúnmente un diodo láser se

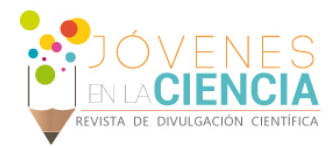

utiliza como fuente de bombeo en un láser de fibra.

## **CONCLUSIONES**

El trabajo demostró de forma numérica la operación de un láser de figura ocho de fibra óptica, además de que la simulación desarrollada se pueda utilizar para realizar un análisis numérico de un láser de figura de anillo de fibra óptica. Los resultados obtenidos, permitirán desarrollar un láser experimental de fibra óptica basado en la técnica de amarre de modos, lo cual permitirá trabajar sobre las potenciales aplicaciones de los pulsos ultra cortos.

Los nuevos esquemas láser basados en fibra óptica proporcionan ventajas que radican en su economía, fácil desarrollo y eficiencia. El campo de estudio permitirá la fabricación de nuevos dispositivos opto-electrónicos.

Teniendo posibilidades de desarrollar futuros trabajos en base a los fenómenos estudiados

#### **AGRADECIMIENTOS**

Un agradecimiento especial al Dr. Hernández García Juan Carlos (DICIS) apoyado por el CONACYT a través de las cátedras para jóvenes investigadores, proyecto #3155. , al M.C. Lauterio Cruz Jesús Pablo (CIO), al Ing. Filoteo Razo José David (DICIS), gracias por compartir sus conocimientos y experiencias, además agradecer a la Universidad de Guanajuato por el apoyo en el verano de la investigación 2015.

#### **REFERENCIAS**

#### Artículo:

[1] M. Duran-Sánchez, E.A. Kuzin, B. Ibarra-Escamilla, M. Bello-Jiménez y A. Flores-Rosas. (2009)." Láser de fibra con emisión dual seleccionable usando rejillas de bragg de fibra y fibra dopada con erbio". Revista mexicana de Física, 55 (1) 73–76.

[2] González-García A., Pottiez O. (2010),"Estudio experimental de un láser sintonizable en longitud de onda usando un filtro de Sagnac con selectividad espectral mediante cambios en la temperatura". Revista Mexicana de Física 56(4)275-280.

[3] N. J. Doran and D. Wood, (1988)."Nonlinear-optical loop mirror". Optics Letters 13(1) 56-58.

[4] Bello-Jiménez M., Kuzin E.A. y Ibarra-Escamilla B. (2007). "Caracterización de un amplificador de fibra dopada con erbio a partir de sus parámetros experimentales". Revista Mexicana de Física 53 (4).289–295.

#### Libro:

[5] Bahaa Saleh E. A., Malvin C. T.,(1991). Fundamentals of Photonics (1st ed.)[. Hoboken,](https://www.google.com.mx/search?q=hoboken&stick=H4sIAAAAAAAAAGOovnz8BQMDgzMHnxCnfq6-gVFueVGZEgeIWZFnnqSllZ1spZ9flJ6Yl1mVWJKZn4fCscpITUwpLE0sKkktKlbaNPXAQlPJKRPlHXodbTSi1bJSXAGF8-e5YAAAAA&sa=X&ved=0CI0BEJsTKAEwEGoVChMIzNz9m_O8xgIVShKSCh1RMwCJ) [NJ:](https://www.google.com.mx/search?q=nueva+jersey&stick=H4sIAAAAAAAAAGOovnz8BQMDgzMHnxCnfq6-gVFueVGZEgeIaZqWlaallZ1spZ9flJ6Yl1mVWJKZn4fCscpITUwpLE0sKkktKp5XueXf3dt6hcp5DMn29etO7r-t9QoAN-RatmAAAAA&sa=X&ved=0CI4BEJsTKAIwEGoVChMIzNz9m_O8xgIVShKSCh1RMwCJ) John Wiley & Sons, Inc.

[6] Le Nguyen Binh, Nam Quoc Ngo,(2011),Ultra-Fast Fiber Laser(1sted.) . Boca Raton, FL: CRC Press.